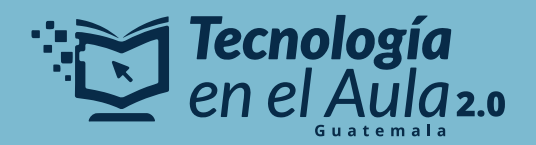

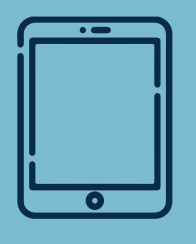

## **RESETEO DE TABLET**

*Tablets del nuevo kit 2023*

 $\overline{\mathbf{O}}$ 

 $\overline{O}$ 

*Reseteo desde la configuración*

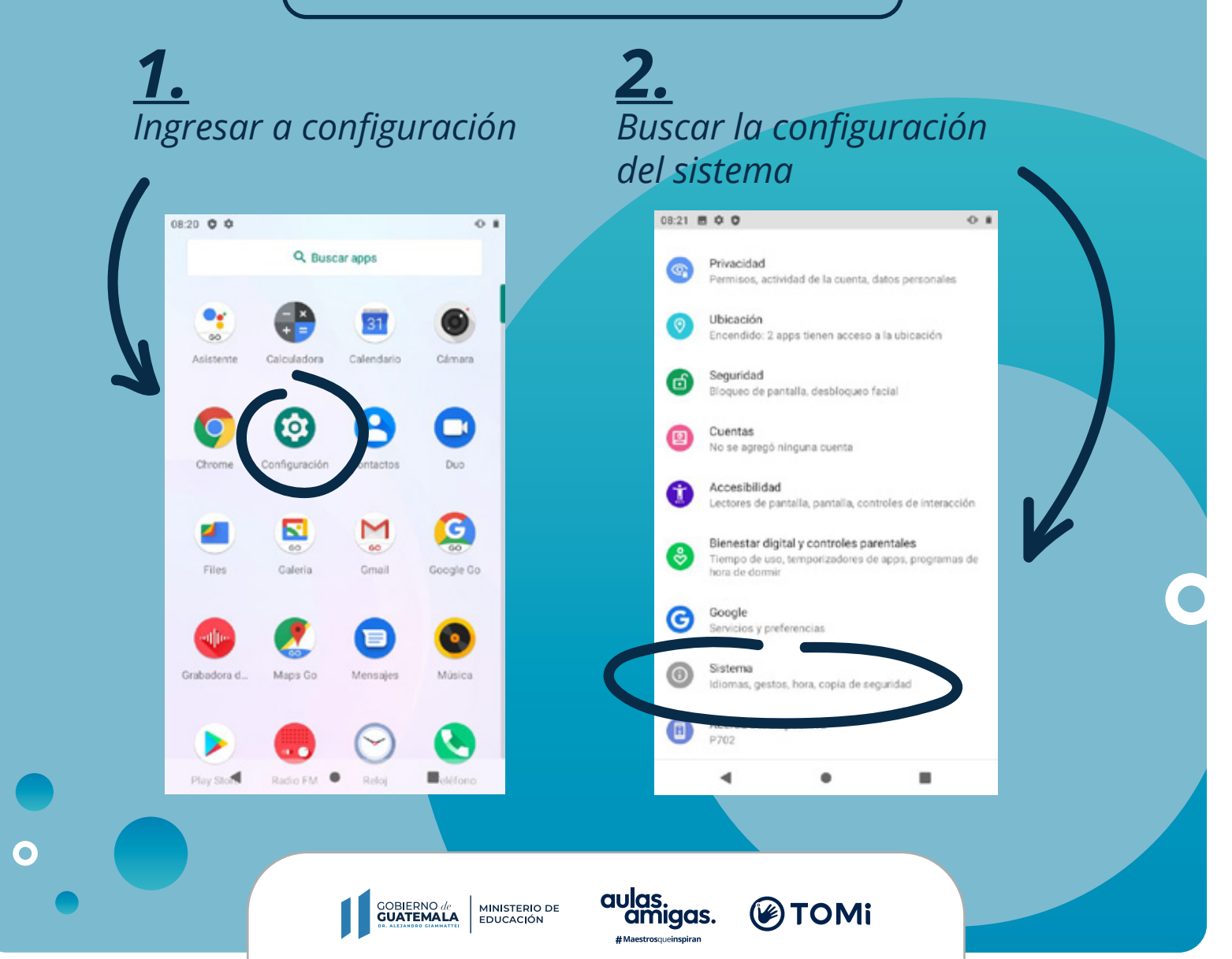

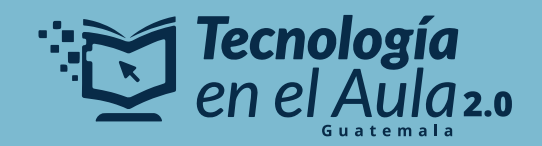

*3. Seleccionar "opciones avanzadas"*

 $\mathbf O$  $\bullet$ 

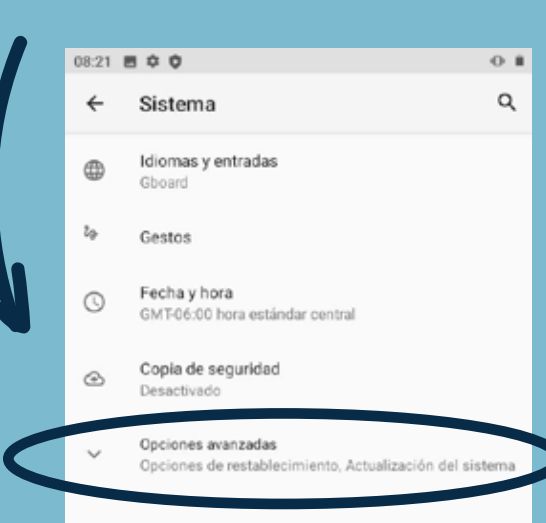

## *4. Seleccionar "opciones de restablecimiento"*

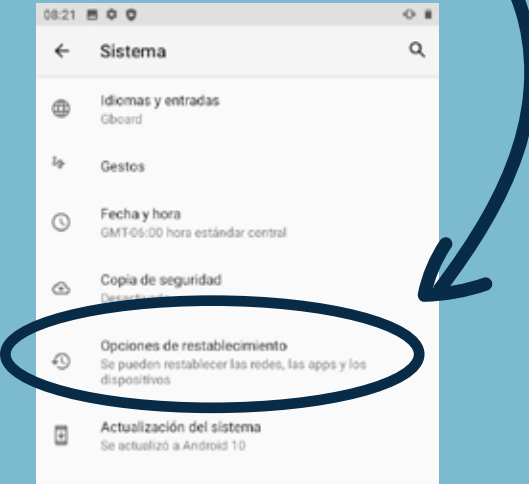

*5. Seleccionar la opción "borrar borrar todos los datos (estrablecer la configuración de fábrica)"*

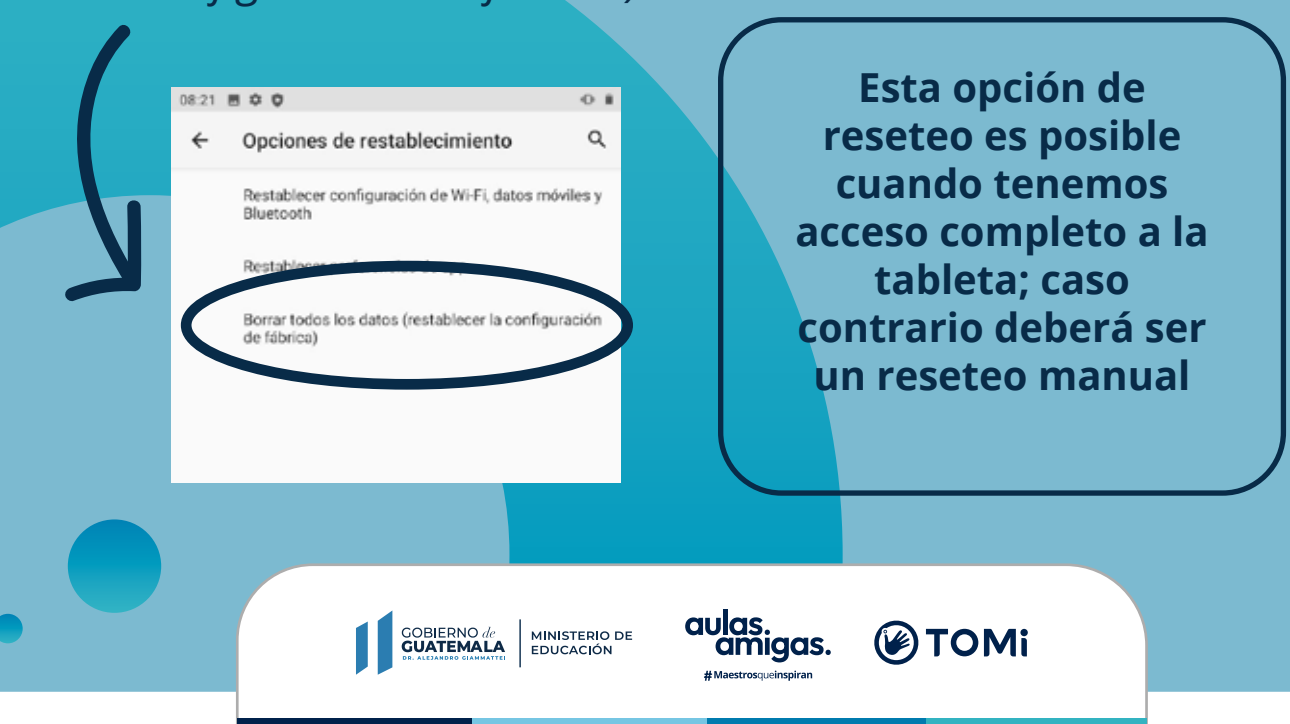